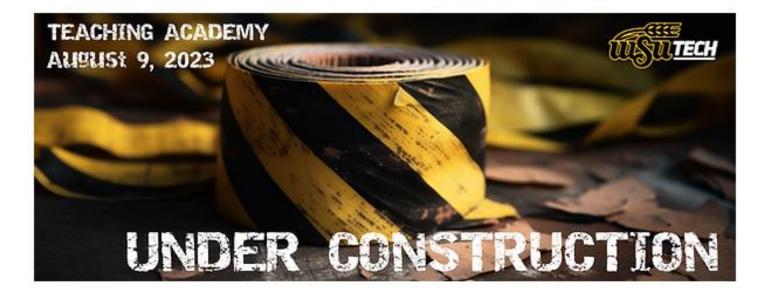

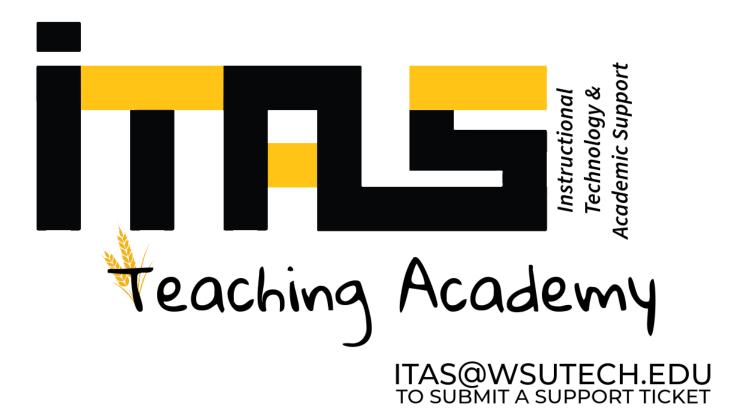

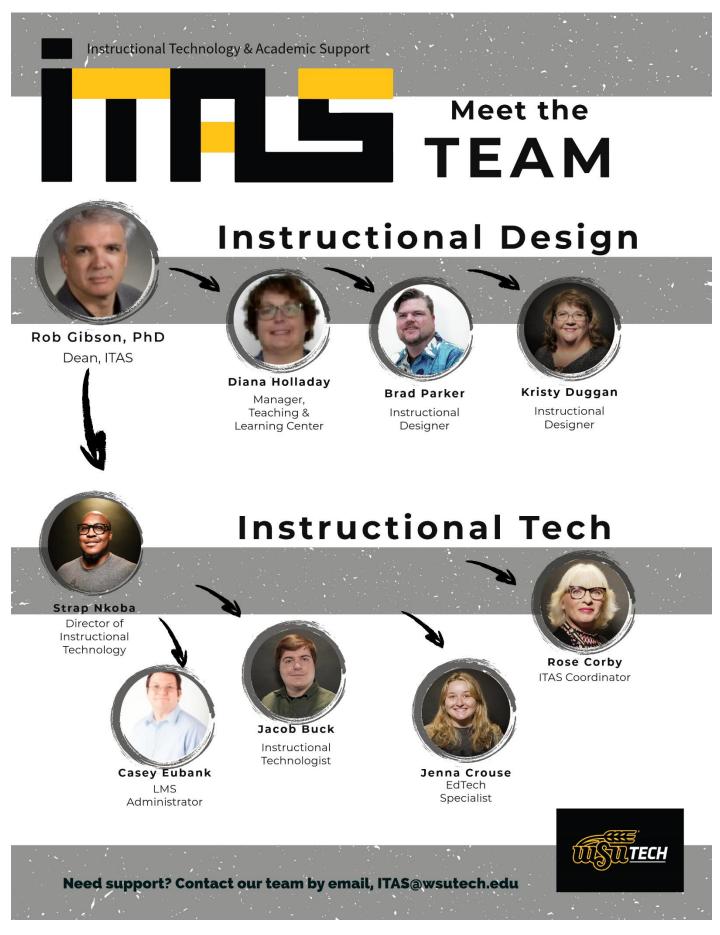

View an accessible table in Word of the Team members

# **Future Activities of Teaching Academy**

The support does not end today. Please watch for notifications of future events on Blackboard, My Organizations.

Remind Blackboard, My Organizations

Also, you can join us with www.remind.com to get updates.

# text @h77cd42 to the number 81010

www.remind.com

# Monthly Cohort for Teaching Academy Meet via Zoom for 45 minutes once a month

- Cohort #1 (Wednesday Afternoons)
- 9/20 3:00pm- 3:45pm
- 10/25 3:00pm- 3:45pm
- 11/15 3:00pm- 3:45pm
- 1/24 3:00pm- 3:45pm
- 2/21 3:00pm- 3:45pm
- 3/20 3:00pm- 3:45pm
- 4/24 3:00pm- 3:45pm
- **Cohort #2** (Friday Mornings)
- 9/22 10:00am- 10:45am
- 10/27 10:00am- 10:45am
- 11/17 10:00am- 10:45am
- 1/26 10:00am- 10:45am
- 2/23 10:00am- 10:45am
- 3/22 10:00am- 10:45am
- 4/26 10:00am- 10:45am

Use this **QR code** to access the **launch presentation** for today's activities.

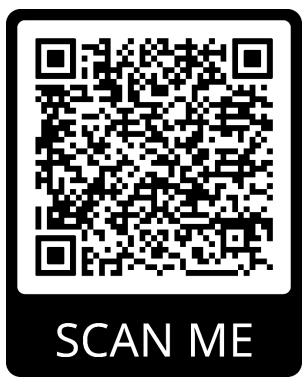

Use this **QR Code** to access this **reference document** 

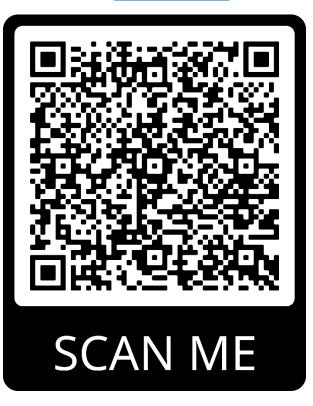

## Website: The Innovation Café

**Description:** 

## a variety of resources maintained by the ITAS department

Support, How-To, and links to other resources

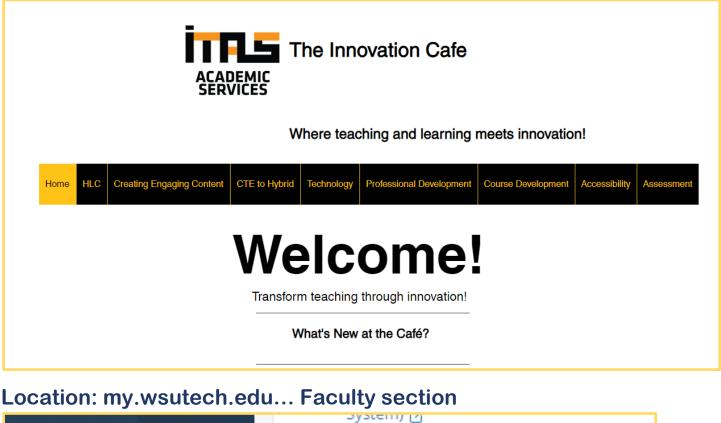

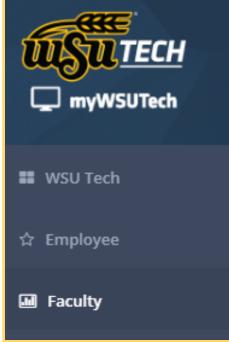

- Book Adoption
- Navigate 7
- Class for Zoom r<sup>A</sup>

Technology Resources

- The COLAB 7
- Panopto Video Platform
- Panopto Turtorial Guide 7
- Innovation Café Technology Page r<sup>3</sup>

**Request to Administer Test** 

Request to Administer Fillable Form

## **HELP & Support: send email to create a helpdesk ticket**

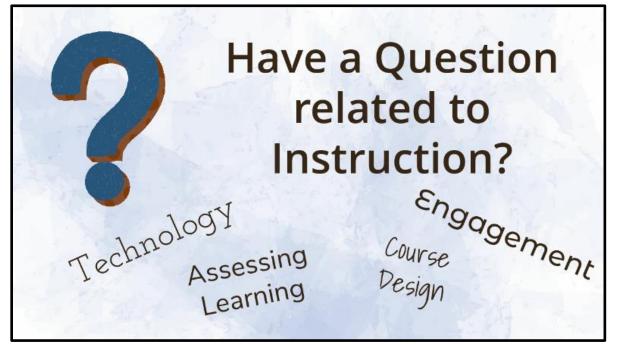

ITAS@wsutech.edu is used for instructional technology and instructional design issues. Send an email for things like requesting a sandbox course be created for you to explore in Blackboard or other instructional support needs.

accessibility@wsutech.edu is used for questions and support needed relating to accessibility

#### Location: The Innovation Café'

If you want to troubleshoot and look for solutions before creating a help desk ticket, check out the Innovation Café's website.

IThelpdesk@wsutech.edu is used for IT, technology-related issues. IE: broken monitor, computer login issues, password reset, etc.

## Support: Open Labs

#### **Description:**

Come and pick Jacob's, Rose's, and Casey's brains about Blackboard struggles, 3rd-party integrations in your courses (such as BibliU, Simple Syllabus, Class, and others), Creating Engaging Content, and anything else you have questions over.

Select the linked date on the day and time of the meeting below to join via <u>Class</u> or in person in the COLAB at WSU Tech South E108.

Contact ITAS at <u>itas@wsutech</u> for additional information or questions.

## Via Zoom or in person at THE COLAB

Location: Innovation Café's website, Prof. Dev. ITAS Open Labs

# **ITAS Open Lab Dates**

ITAS will have virtual Open Labs this Fall! Come and pick Jacob's, Rose's, and Casey's brains about Blackboard struggles, 3rd-party integrations in your courses (such as BibliU, Simple Syllabus, Class, and others), Creating Engaging Content, and anything else you have questions over.

Select the linked date on the day and time of the meeting below to join via <u>Class</u> or in person in the COLAB at WSU Tech South E108.

Contact ITAS at itas@wsutech for additional information or questions.

<u>Monday, August 14 from 1:00 p.m. - 3:00 p.m.</u> <u>Wednesday, August 16 from 05:00 p.m. - 07:00 p.m. (Class only)</u> <u>Friday, August 18 from 10:00 a.m. - 12:00 p.m.</u> <u>Monday, August 21 from 1:00 p.m. - 3:00 p.m.</u> <u>Wednesday, August 23 from 1:00 p.m. - 3:00 p.m.</u>

We will also have representatives from BibliU, Packback, and Class for any questions or help!

## **Ask Chad Anything**

## **Description:**

Chad Littlefield is an engaging, dynamic expert in educational strategies. You can send him questions about the challenges you face in getting your students engaged and he will provide ideas and suggestions.

Location: Innovation Café's Website, Creating Engaging Content

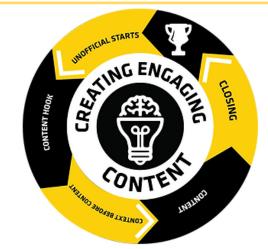

# Creating Engaging Content

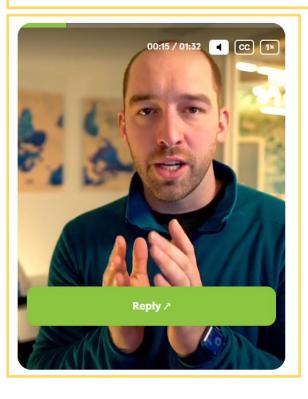

## Instructional Technology

**Description:** 

<u>Media Services | COLAB | Faculty Equipment Check-Out | HoloLens | zSpace | VR</u> <u>Oculus Quest</u>

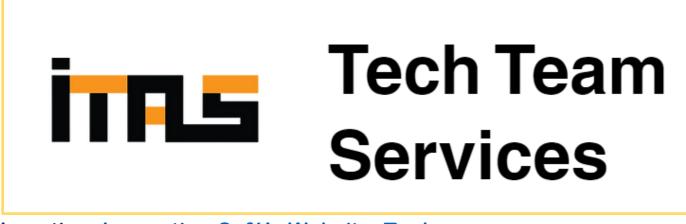

Location: Innovation Café's Website, Tech.

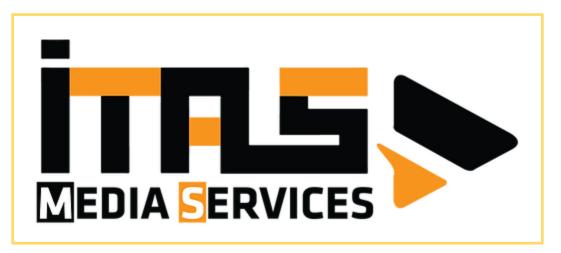

Would you like a high-quality, professional video created for your students? Jacob Buck, WSU Tech's Multi-Media Technologist, is available to assist with storyboarding, recording, professional photography, and editing. Contact <u>itas@wsutech.edu</u> to set up an appointment for media services.

## **Instructional Design**

#### **Description:**

Instructional Designers are trained in course development, course design, instructional strategies, and problem-solving for teaching and learning issues. The Instructional Design team at WSU Tech is eager to support and encourage instructors to be innovative and effective educators.

Meet the Instructional Designer Team

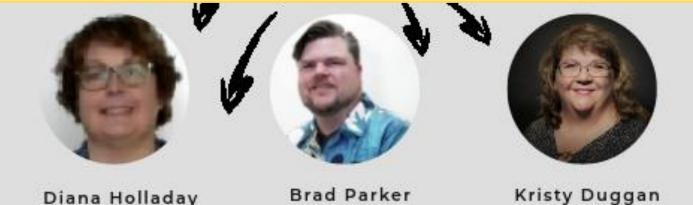

Manager, Teaching & Learning Center

Brad Parker Instructional Designer

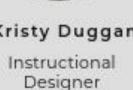

Location: my.wsutech.edu... Top Menu Bar

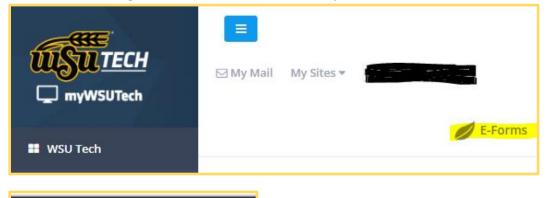

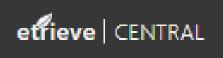

Use the <u>etrieve CENTRAL</u> form – Request for Instructional Design Project to submit your request.

## **Creation Space: The COLAB**

**Description:** 

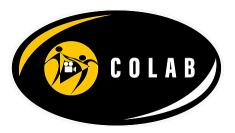

The COLAB is a space with studio rooms and table space for faculty and/or students to create and make innovative things happen. Schedule a room and get support to create a video with a green screen, record a podcast, and meet with others to brainstorm the next best idea. If you have a wild idea that you'd like support to make happen, check out The COLAB!

The COLAB is located at the south campus; staffed by Jenna Crouse.

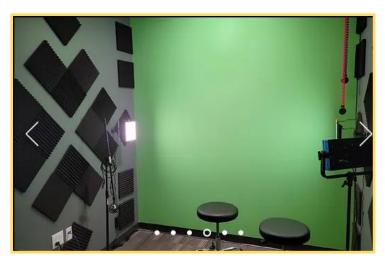

Location: my.wsutech.edu... Faculty section... Technology Resources

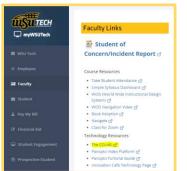

## **Communication with Students: Navigate**

#### **Description:**

Software for effective communication with students. Note: all communication should be initiated through either Navigate or Blackboard. Navigate can send text messages to students and notifications to their advisors, depending on the settings.

| WSU CAMPUS OF APPLIED SCIENCES AND TECHNOLOGY |                                                  |  |  |  |
|-----------------------------------------------|--------------------------------------------------|--|--|--|
| 📾 NAVIGATE 🖂 🔄                                |                                                  |  |  |  |
| ፊ                                             |                                                  |  |  |  |
| $\bowtie$                                     | Student Home 🔺                                   |  |  |  |
|                                               | Professor Home Calendar                          |  |  |  |
|                                               | Courses                                          |  |  |  |
| €                                             | Term: Summer 2023 (Default 🔻                     |  |  |  |
| ≣                                             | Actions •                                        |  |  |  |
| 颲                                             | COURSE                                           |  |  |  |
| ٢                                             | PRD-003-001-LEC Foundations: Tech<br>Orientation |  |  |  |
|                                               |                                                  |  |  |  |

Location: my.wsutech.edu... Faculty section... Course Resources

| Faculty Links                                                                                                    |
|----------------------------------------------------------------------------------------------------|
| Concern/Incident Report 🖉                                                                                                  |
| Course Resources                                                                                                    |
| <ul> <li>Take Student Attendance ♂</li> <li>Simple Syllabus Dashboard ♂</li> </ul>                                         |
| • WIDS (World Wide Instructional Design<br>System) 2                                                                       |
| • WIDS Navigation Video 7<br>• Book Adoption 7                                                                             |
| • Navigate [경]<br>• Class for Zoom [경                                                                                      |
| • The COLAB ♂                                                                                                    |
| <ul> <li>Panopto Video Platform 경</li> <li>Panopto Turtorial Guide 경</li> <li>Innovation Café Technology Page 경</li> </ul> |
|                                                                                                    |

## **HyFlex Learning Spaces**

#### **Description:**

Physical Classroom designed to facilitate and encourage effective teaching and learning for flexible participation. Students can have the same opportunities and experiences whether attending in-person or remotely.

**Coming Soon** – HyFlex Academy- a course designed for instructors to learn and practice using the tools in a HyFlex classroom to implement effective pedagogy and successful use of the equipment.

#### **Location: Blackboard**

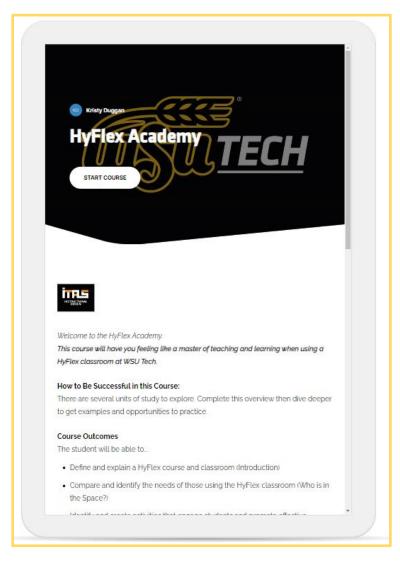

Page 15 of 37

## **Quality Matters Program**

**Description:** 

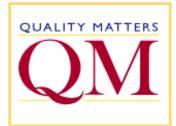

QM is a company that provides guidance and criteria to recognize quality courses that provides outstanding teaching and learning.

WSU Tech conducts course reviews and

encourages course development and design based on the Quality Matters Rubric

Check out the WSU Tech Course Standards from the Innovation Café' website

Location: Innovation Café' under Course Dev.

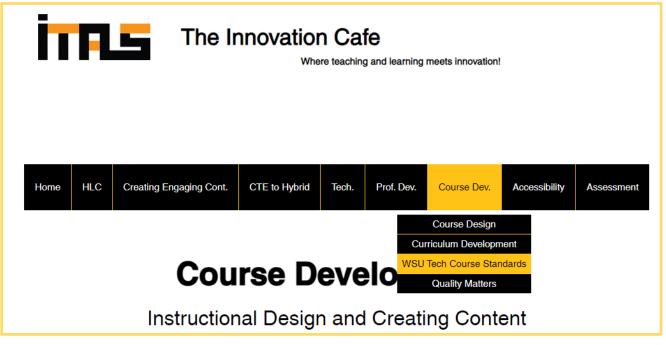

## 7 Day Course Quality Checks

## **Description:**

In our mission to provide quality higher education, courses are checked for quality standards. Contact ITAS for more information.

## WIDS: World Wide Instructional Design System

#### **Description:**

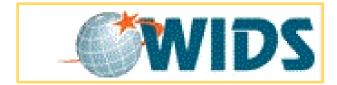

WIDS is a database of course information. Look here for course outcomes and course description

**Contact Trish Schmidt with questions related to WIDS** 

#### Location: my.wsutech.edu

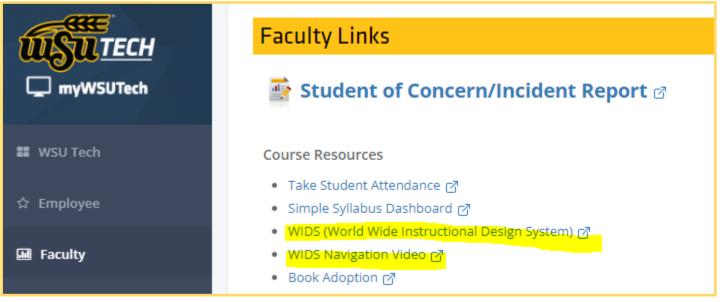

## etrieve Forms

## **Description:**

# etfieve | CENTRAL

Location of the university's forms to submit for a variety of things. – <u>watch this video for more information, 3:45 minutes</u>

Location: my.wsutech.edu

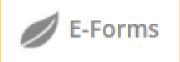

| $\leftarrow$ | → C   etcentral.wsutech.edu |   |
|--------------|-----------------------------|---|
|              | etfieve   CENTRAL           |   |
| Flow         |                             |   |
|              | Inbox                       | > |
| ¢            | Activity                    | > |
| Form         | s                           |   |
|              | Forms                       | > |
| ₽            | Drafts                      | > |
|              | <                           |   |
|              |                             |   |

## **PRD 101 Training: Blackboard Plus**

### **Description:**

Learn Important Information for using Blackboard successfully, contact Diana Holladay to schedule your sessions for PRD 101, parts 1& 2.

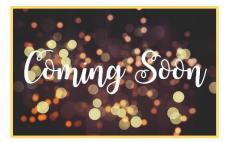

Watch for additional training opportunities coming soon:

- **PRD 112 Introduction to Online Teaching**. An 8-week course focusing on the foundational principles of online teaching
- PRD 113 Taking Online Instruction to the Next Level. An 8-week course dedicated to teaching online: how to grade, keep students active and engaged, pacing and organization, and quality control/quality course design
- **PRD 114 Bringing It All Together**. An 8-week course focusing on strategies for creating and implementing interactive learning
- AND
- HyFlex Academy Become effective and comfortable teaching in a HyFlex classroom. These classrooms are designed to assist instructors with offering a flexible learning environment providing technology and pedagogy for both in-person and remote students synchronously.

Location: email – <u>ITAS@wsutech.edu</u>, subject line – request training "---"

## Learning Management System (LMS): Blackboard

#### **Description:**

All courses use Blackboard to provide content and activities to students and record assessment data.

|           |                                                                                 |                |                                      |                                                                                                    |                                                                                                    | 💈 Kristy                                                                 | ر Duggan 🔻 🕐        |
|-----------|---------------------------------------------------------------------------------|----------------|--------------------------------------|----------------------------------------------------------------------------------------------------|----------------------------------------------------------------------------------------------------|--------------------------------------------------------------------------|---------------------|
| Ű.        | TECH                                                                            | My Courses     | My Organizations                     | Student Resources                                                                                                    | Innovation Cafe                                                                                       | Content Collection                                                       | System Admin        |
| y Courses | WSU Tech Announcements                                                          | My Report Card |                                      |                                                                                                    |                                                                                                    |                                                                          |                     |
| My Mes    | No Course or Organization Announce<br>sages<br>with Messages:<br>You have no ne |                | lays.<br>buncements<br>TI<br>TI<br>C | ntinuing Education Sup<br>ant a chance to win<br>or every 10 hours yc<br>e semester, you will<br>here will be 1 recipie<br>he scholarship will b<br>an only receive 1 sc | a \$250 scholars<br>ou spend in the tu<br>be entered to re<br>ent every 8 weeks<br>e applied to the r | itoring hub every 8<br>ceive a \$250 schola<br>s.<br>next enrollment per | weeks of<br>arship. |
| ► Sprin   |                                                                                 |                |                                      |                                                                                                    |                                                                                                    |                                                                          |                     |
| ► Sumr    | ner 2023                                                                        |                |                                      |                                                                                                    |                                                                                                    |                                                                          |                     |
| ▼ Facul   | ty Training                                                                     |                |                                      |                                                                                                    |                                                                                                    |                                                                          |                     |

#### Location: my.wsutech.edu... Main section

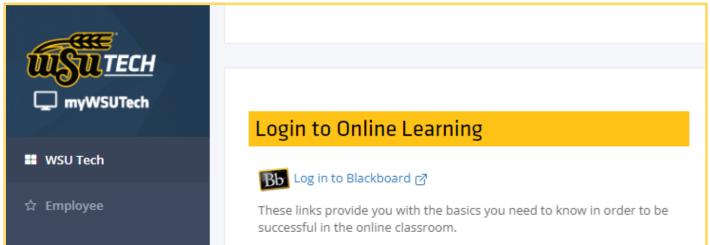

## Video Conferencing: Zoom

#### **Description:**

# App or online website – communicate remotely with students and coworkers

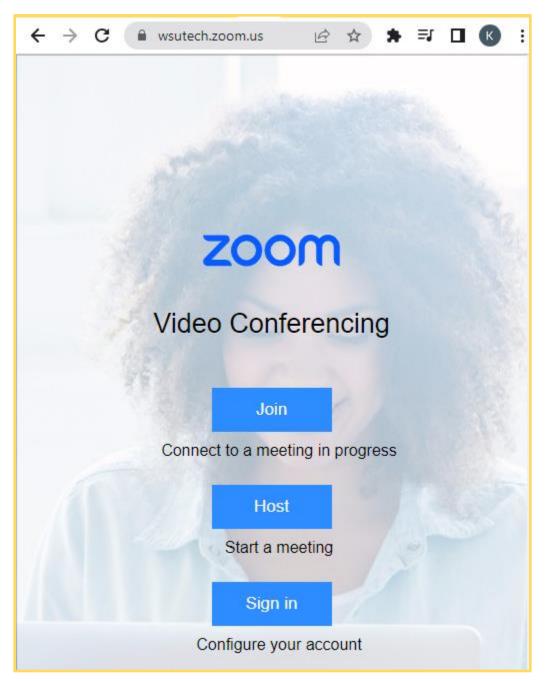

Location: https://wsutech.zoom.us/

# Video Conferencing - Class Management Overlay: Class with Zoom

## **Description:**

Software to download that is an overlay product to use with Zoom for video conferencing that provides instructors with more options when working with students remotely.

Location: my.wsutech.edu... Faculty section

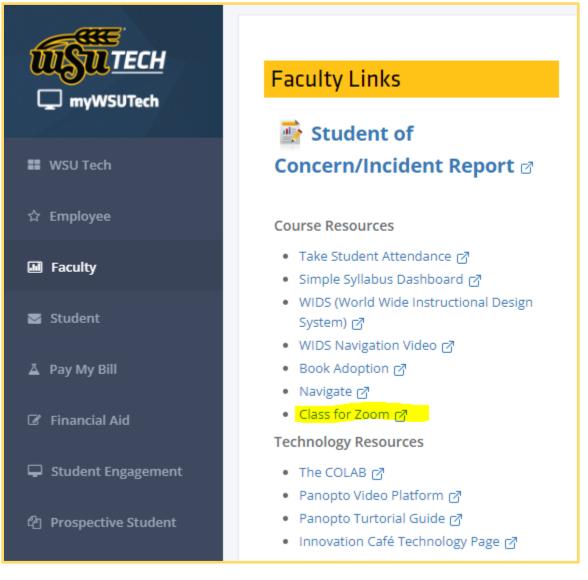

## **Video Creation: Panopto**

**Description:** 

Create videos plus add captioning for accessibility

You can also have your students create videos with Panopto and submit to Blackboard

Desktop and online app options

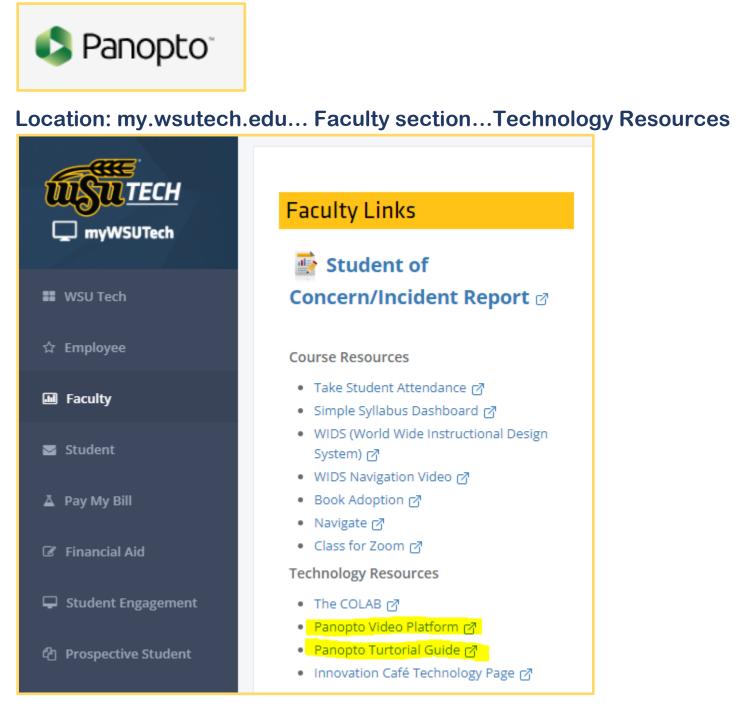

## Syllabus: Simple Syllabus

#### **Description:**

Software used to create syllabi that allow students to feel synchrony between their courses. It is a database of all course syllabi. Instructors need to add their individual contact information and unique attributes to their syllabus for each course session.

| Click here to log in using your institution crede | ntials           |              |                           |                                                               |   |
|---------------------------------------------------|------------------|--------------|---------------------------|---------------------------------------------------------------|---|
| <b>USU</b> TECH                                   |                  |              |                           |                                                               | 0 |
|                                                   | ard 🔇 Published  | S My Courses | 📜 Material List           | Syllabus Library                                              | ≡ |
| Term<br>Fall 2023                                 |                  |              |                           |                                                               | • |
| No items match the selected crite                 | eria.            |              |                           |                                                               |   |
| simple English (I                                 | Jnited States) 🔻 | Support - C  | ommunity · Privacy Policy | • v2023.16.3 · © 2023 Simple H<br><u>Syllabus managemen</u> t |   |

## Location: my.wsutech.edu... Faculty section... Course Resources

| wsu <u>TECH</u><br>□ myWSUTech | Faculty Links                                                                                                    |
|--------------------------------|----------------------------------------------------------------------------------------------------|
| 🗱 WSU Tech                     | Concern/Incident Report @                                                                                          |
| ☆ Employee                     | Course Resources                                                                                                   |
| I Faculty                      | Take Student Attendance      Take Student Attendance      Simple Syllabus Dashboard      Simple Syllabus Dashboard |
| ☑ Student                      | <ul> <li>WIDS (World Wide Instructional Design<br/>System) [것]</li> <li>WIDS Navigation Video [것]</li> </ul>       |
| 👗 Pay My Bill                  | Book Adoption 2     Navigate 7                                                                                     |
| 🕼 Financial Aid                | Class for Zoom      P     Technology Resources                                                                     |
| 🖵 Student Engagement           | • The COLAB ♂<br>• Panopto Video Platform ♂                                                                        |
| 伯 Prospective Student          | <ul> <li>Panopto Turtorial Guide ♂</li> <li>Innovation Café Technology Page ♂</li> </ul>                           |

## **Textbook: Bibliu - eBook access to course textbooks**

#### **Description:**

BibliU is a tool integrated with Blackboard that allows students to access their textbooks online immediately with each course.

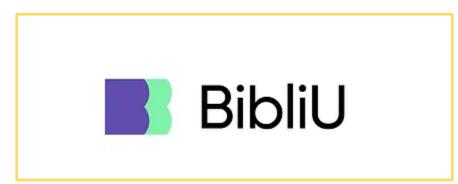

Location: Blackboard & Innovation Cafe under Tech.

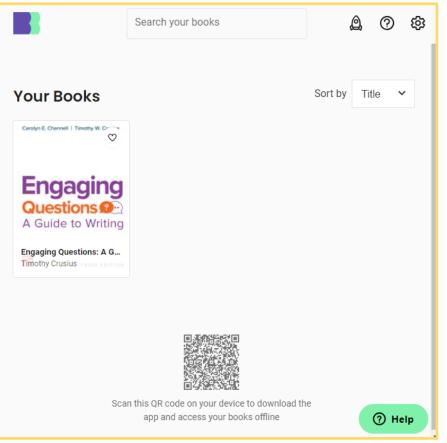

## Packback: Engagement Tool

#### **Description:**

This add-on (LTI) to Blackboard allows instructors to create discussions with students that encourages inquiry, critical thinking and engagement. Packback uses friendly competition to motivate students into giving more effort. The instructor chooses the topic and state expectations then students write questions and respond to one another.

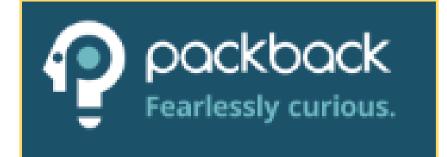

## **Digital Badges: Accredible**

**Description:** 

Software used to award digital badges and microcredentials

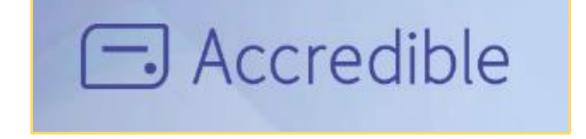

## **Testing monitoring: Respondus**

**Description:** 

An add-on (LTI) with Blackboard that allows instructors to create testing monitoring and lock down the students' internet browser while testing remotely.

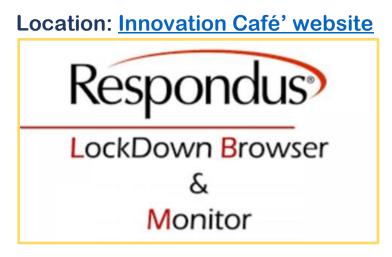

## **Student Learning Outcomes for WSU Tech**

WSU Tech has adopted a set of four student learning outcomes which all students, regardless of program or discipline, are expected to master. These Student Learning Outcomes allow all Technical Programs and General Education Disciplines to cohesively support student learning of core components of education in a manner that prepares them for a 21st-century academic and professional environment.

#### Location:

View the actual SLOs on the <u>Student Learning Outcomes</u> <u>document in SharePoint</u>

## How to Create Actionable Learning Outcomes

## How to Create Actionable Learning Outcomes

The key to effective teaching practice is to design your class with the end goal in mind. Ask yourself this: What, exactly, do I want my students to be able to do with the ideas I'm discussing in this lecture?

\_\_\_\_\_

In order to achieve your end goal, start with a plan. Use this resource to create actionable, specific and appropriate learning outcomes that bridge the gap from students' existing knowledge to what you hope they'll understand by the end of the class. There are two things that must be considered when creating an effective learning outcome:

What do I want my students to be able to do after this class?
PRO-TIP: When thinking through your goals, stick to actionable and measurable verbs—see some examples when you download the template.

PRO-TIP: Think about how you will be assessing students once they have performed the task.

## Learning Outcomes: What Works

## NON-ACTIONABLE

Students will understand the importance of homeostasis in the human body.

WHYTHIS DOESN'T WORK: "Understand" is not an actionable word. This not only makes it harder for you to formulate a standard assessment for your students, it also makes it hard for your students to know what to do in order to "understand." What is also not clear is to what extent students should be "understanding." How do the students know that they have understood the importance of homeostasis to the degree that they have met your expectations?

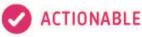

Students will be able to explain the importance of homeostasis in the human body including its effects on the body's physiological systems.

WHY THIS WORKS: We have replaced "understand" with a verb that students can assign an action to— "explain." We also made sure the verb was chosen with the assessment in mind. In other words, you want to focus on building the student's analytical skills. We've chosen an action that demonstrates an individual's ability to analyze. Since there are so many possible degrees of correctness, we also made sure to specify to what degree students must "explain" homeostasis.

Page 30 of 37

## **Template for Creating Actionable Learning Outcomes**

## **CREATING ACTIONABLE LEARNING OUTCOMES**

**REMINDER:** Ask yourself these two questions when building your learning outcomes.

What do I want my students to be able to do after this class?

10 How do I know that my students have achieved it?

#### EXAMPLE: COURSE TOPIC 1: HOMEOSTASIS

Learning Outcome 1.1: Students will be able to explain the importance of homeostasis in the human body including its effects on the body's physiological systems.

#### COURSE TOPIC 2 :

Learning Outcome 1.1:

Learning Outcome 1.2:

Learning Outcome 1.3:

#### **COURSE TOPIC 3**:

Learning Outcome 1.1:

Learning Outcome 1.2:

Learning Outcome 1.3:

#### **BLOOM'S TAXONOMY ACTIONABLE VERBS**

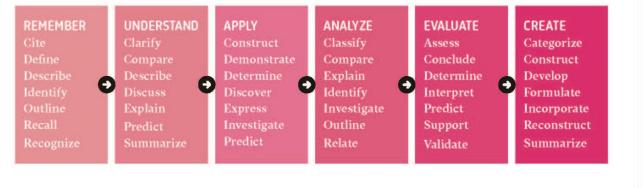

# **ACTIONABLE LEARNING OUTCOMES**

#### **COURSE CODE:**

#### **COURSE TOPIC:**

Learning Outcomes:

#### **COURSE TOPIC:**

Learning Outcomes:

#### **COURSE TOPIC:**

Learning Outcomes:

#### **COURSE TOPIC:**

Learning Outcomes:

## **First Year Teaching Discussion Panel**

## Session 1: Backward Design: Starting at the End

Presenter: Kristy Duggan

## Session 2: Pacing & Flow

Presenter: Diana Holladay

## Session 3: Work Smart, Not Hard

**Presenter: Brad Parker** 

## **Closing: Lightning Round**